**КОНТРОЛЬНО-КАССОВАЯ ТЕХНИКА ПРОГРАММНО-ТЕХНИЧЕСКИЙ КОМПЛЕКС**

# **FPrintPay-01ПТК**

# **ПАСПОРТ**

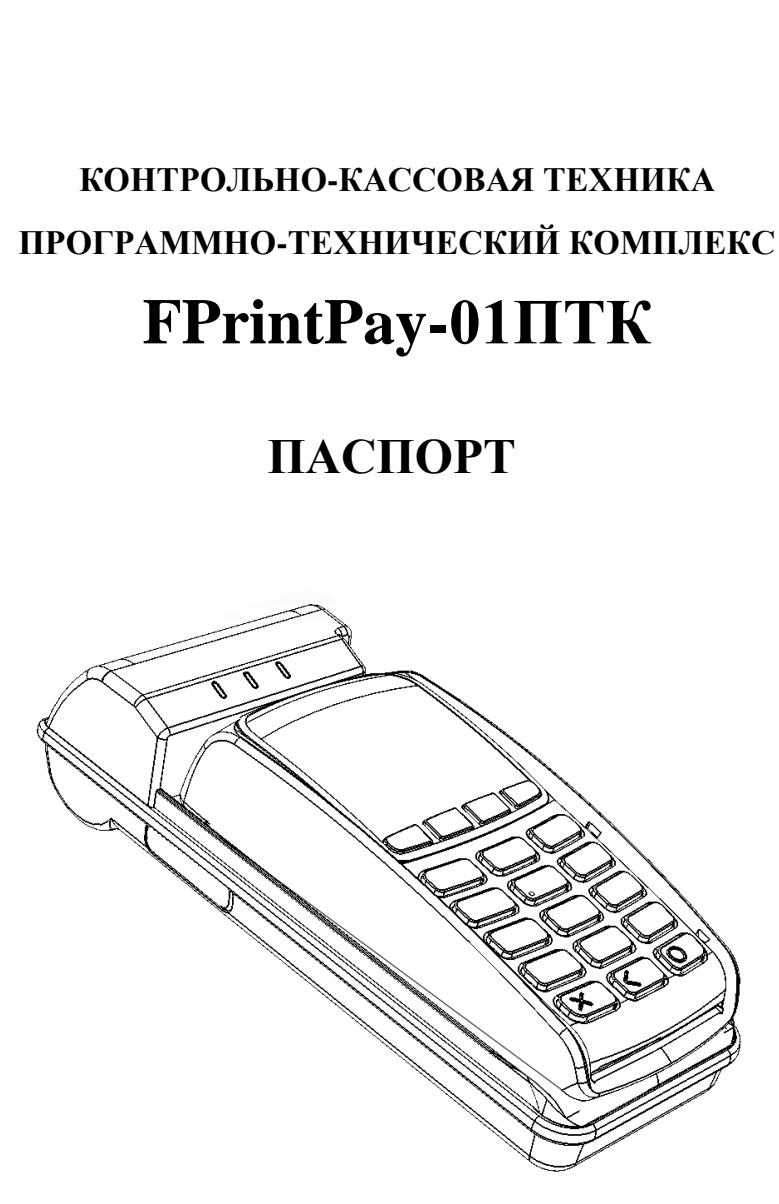

**г. Москва 2015 г.**

# **29. Приложение 6. Перечень организаций, выполняющих гарантийный и послегарантийный ремонт**

FPrintPay-01ПТК

ООО «ПОС система» 117105, г. Москва, Варшавское шоссе, д.35, этаж 3, ком.№13.

Тел. +7(985) 456-32-63

# **СОДЕРЖАНИЕ**

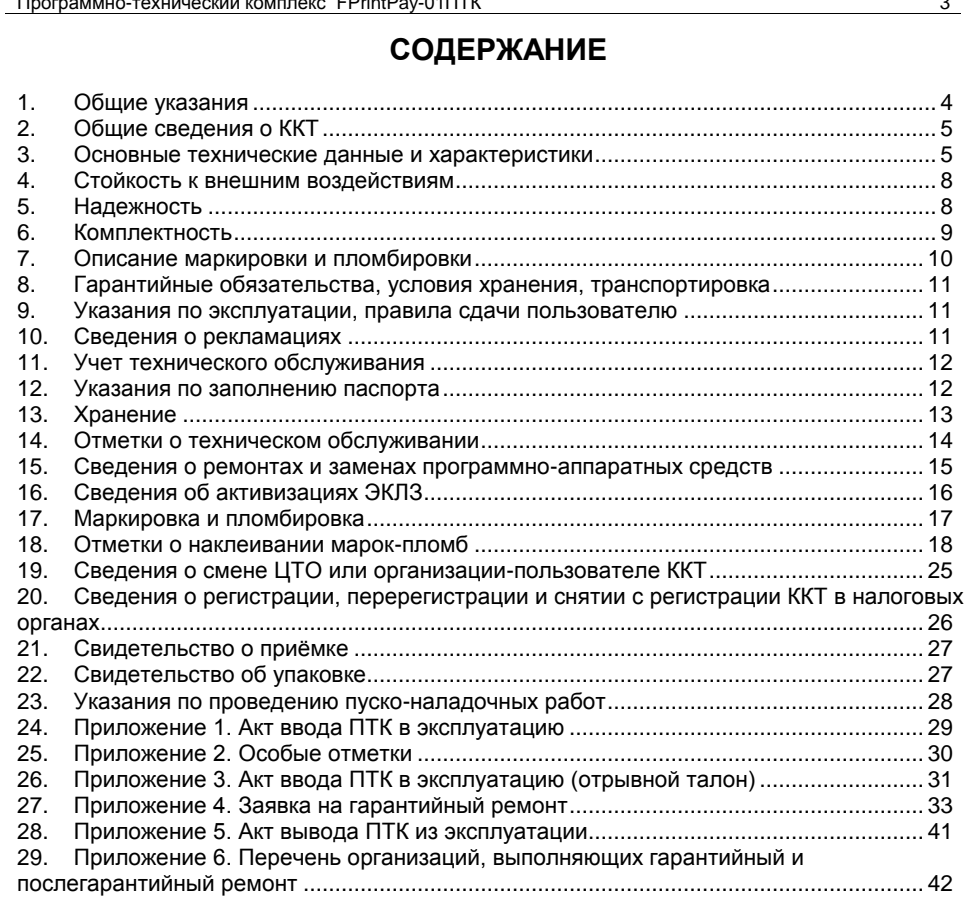

# **2. Общие сведения о ККТ**

2.1. Контрольно-кассовая техника FPrintPay-01ПТК включена в Государственный реестр ККТ РФ как «Программно-технический комплекс».

2.2. ПТК FPrintPay-01ПТК соответствует техническим условиям ТУ 4017-026-72962325-2014.

2.3. ПТК прошел сертификацию на электробезопасность низковольтного оборудования (Регламент Таможенного союза ТР ТС 004/20011) и электромагнитную совместимость технических средств (Регламент Таможенного союза ТР ТС 020/2011). Сертификат соответствия № ТС RU C- RU.МЮ62.В.00583, срок действия с 08.10.2014 по 07.10.2019 выдан органом по сертификации продукции ООО «ПРОММАШ ТЕСТ».

2.4. ПТК модели «FPrintPay-01ПТК» автоматизирует ввод и обработку данных при выполнении кассовых операций, совершает первичную обработку данных, формирование и вывод отчетных документов на данную модель ПТК.

2.5. ПТК предназначен для применения на территории Российской Федерации в обязательном порядке всеми организациями и индивидуальными предпринимателями при осуществлении ими наличных денежных расчетов и (или) расчетов с использованием платежных карт в случаях продажи товаров, выполнения работ или оказания услуг, в том числе услуг транспорта (билеты), электросвязи, почты, ЖКХ, АЗС, ресторанов и отелей, а так же при приеме наличных денежных средств от физических лиц платежными агентами (банковскими агентами) в качестве платы за товары, работы, услуги для последующего перевода принятых наличных денежных средств в пользу лиц, продающих такие товары (оказывающих такие услуги, выполняющих такие работы) вне состава платежных терминалов.

2.6. Обозначение: ККТ программно-технический комплекс «FPrintPay-01ПТК».

2.7. Предприятие-поставщик: ООО «ПОС система», 117105, г. Москва, Варшавское шоссе, д.35, этаж 3, ком.№13 (телефон: +7 (985) 456 32 63).

По всем вопросам, связанным с ремонтом и техническим обслуживанием, обращаться по адресу: 127015, Москва, ул. Большая Новодмитровская, дом 14, стр. 2 (тел. +7 (495) 730-74-20).

### **3. Основные технические данные и характеристики**

Данный ПТК состоит из набора следующих блоков: основной блок FPrintPay-01ПТК и устройство управления (банковский терминал – ПинПад).

В корпусе основного блока ПТК присутствуют основные составляющие:

- устройство печати кассовых чеков SS205-V4-LV;
- программно–аппаратный модуль электронная контрольная лента защищенная, которая изготовлена в соответствии с техническими условиями еФ3.058.007-01 ТУ ФСБ России (далее – ЭКЛЗ) (интерфейс обмена – I<sup>2</sup>C);
- системная плата, выполняющая функцию устройства ввода/вывода, обеспечивающая выполнение всех функций предусмотренных техническими требованиями к контрольно-кассовой технике – AL.P120.40.000;
- модуль индикации-коммуникации AL.P120.41.000, предназначенный для осуществления индикации рабочего состояния ПТК, а также для работы по интерфейсу Bluetooth или обмена данными по сети GSM;
- модуль переходник AL.P120.42.000 для работы с ПинПадом модельного ряда Ingenico или модуль переходник AL.P120.43.000 для работы с ПинПадом модельного ряда Verifon (смотрите комплектацию данного экземпляра ПТК);
- блок фискальной памяти (далее БФП), обеспечивающий некорректируемую ежесменную регистрацию фискальных данных – AL.P001.00.000.

Обозначения основных составляющих основного блока и внутреннее программное обеспечение ПТК FPrintPay-01ПТК приведены в таблице.

- суточный отчёт с гашением;
- отчёты фискальной памяти (краткие и полные по датам и по номерам cмен);
- отчеты по информации из ЭКЛЗ;
- вывод отчетных документов на печать.

3.1.7. Энергонезависимое хранение информации в денежных и операционных регистрах при выключении питания, регистрацию итоговой ежедневной информации в фискальной памяти с исключением возможности ее изменения. Срок сохранности информации зарегистрированной в фискальной памяти – не менее 20 лет;

3.1.8. Блокировка в случаях:

- попытки ввода неправильного пароля (несанкционированного доступа к режимам работы ПТК);
- отсутствия сменного гашения через 24 часа после оформления первого платежного документа;
- некорректности вводимой даты;
- обнаружения переполнения, неисправности или отключения ФП;
- возникновения аварийных ситуаций в ПТК, приводящих к порче печатаемого документа;
- превышения установленной разрядности обрабатываемых чисел;
- нарушения последовательности проведения операций, предусмотренных алгоритмом работы ПТК;
- отсутствия или обрыва чековой ленты;
- ошибки печатающего устройства.
- 3.2. Количество паролей, определяющих раздельный доступ к командам ПТК 32.
	- пароль на связь 4 цифры;
	- пароль налогового инспектора 8 цифр;
	- пароли кассиров 8 цифр;
	- пароли администратора и системного администратора 8 цифр.
- 3.3. Количество регистров 38.
- 3.4. Разрядность денежных регистров (десятичных разрядов):
	- $\bullet$  стоимость товара / услуги 10;
	- возврат продажи/покупки 10;
	- итог сменных продаж 12:
	- $\bullet$  итог сменных покупок 12;
	- общий итог 14.
- 3.5. Разрядность операционных регистров (десятичных разрядов):
	- количества выданных чеков 4;
	- количества проведённых гашений 4.

3.6. Максимально допустимая разрядность вводимых чисел – 10 десятичных разрядов. Десятичные разряды отделяются от целой части точкой.

3.7. Время непрерывной работы в эксплуатационном режиме – до 16 часов в сутки.

3.8. Время сохранности информации в регистрах после выключения сетевого питания – не менее 1440 часов.

- 3.9. Срок службы ПТК не менее 7 лет;
- 3.10. Параметры фискальной памяти (ФП):
	- количество фискализаций 1;
	- количество перерегистраций 24:
	- количество записей сменных итогов 8534;
	- количество записей активизаций ЭКЛЗ 64;
	- сохранность информации в накопителе ФП 20 лет.
- 3.11. Разрядность реквизитов, регистрируемых в фискальной памяти (десятичных разрядов):
	- заводской номер ПТ $K 6$ ;
	- регистрационный номер ПТК 10:
	- идентификационный номер налогоплательщика, владельца ПТК 12;
	- дата фискализации, перерегистраций и получения отчетов 6;
	- регистрационный номер ЭКЛЗ 10;
	- дата активизации ЭКЛЗ 6;

# **6. Комплектность**

В таблице ниже представлена комплектность ПТК:

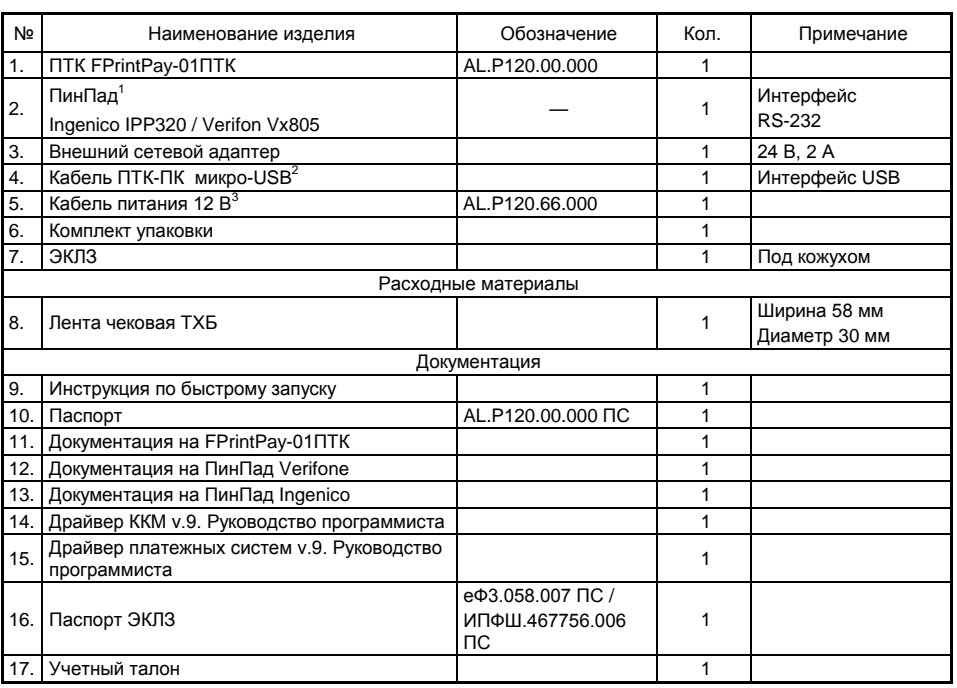

 $1 -$  модель ПинПада зависит от версии комплекта поставки ПТК.

 $^2$  – кабель USB может не входить в комплектацию. Допустимо использовать кабели USB, которые должны соответствовать следующим требованиям:

- ‒ диаметр кабеля не менее 4 мм (экранирован);
- ‒ рекомендуется использовать кабель длиной не более 1,8 м;
- ‒ кабель USB должен быть оснащен ферритовыми кольцами (обязательно в части кабеля, подключаемого к разъему ПТК);
- ‒ не рекомендуется использование удлинителей, усилителей, концентраторов, разветвителей, кабелей с ответвителями и плоских кабелей.

 $3$  – поставляется опционально.

Паспорт

**Примечание:** документация и ПО представлены на сайте поставщика http://www.atol.ru.

Также допускается вместо устройств ввода и вывода ПТК использование компьютерного терминала, который представляет собой электронно-вычислительную машину, в том числе персональную, под управлением операционных систем семейств Windows, Unix, DOS.

Обозначения прикладного программного обеспечения (далее – ППО) терминала приведены в таблице ниже:

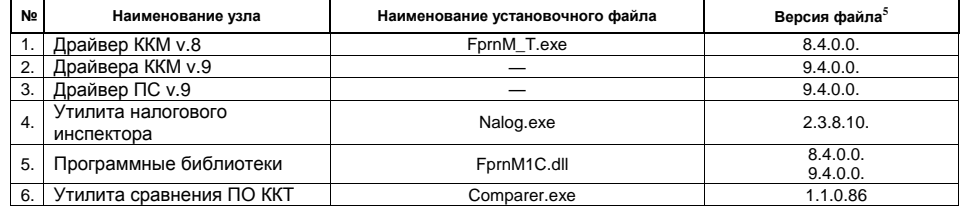

 $5$ –допускается использование более поздних версий.

# **8. Гарантийные обязательства, условия хранения, транспортировка**

8.1. Поставщик гарантирует работоспособность ПТК в течение 18 месяцев со дня ввода в эксплуатацию специалистом, имеющим удостоверение на право технического обслуживания, при соблюдении пользователем условий эксплуатации, транспортировки и хранения.

**Примечание:** гарантийные условия не распространяются на устройство печати кассовых чеков, блок питания и аккумулятор.

- 8.2. Гарантийный срок хранения ПТК 9 месяцев со дня изготовления.
- 8.3. Пользователь лишается права на гарантийное обслуживание при:
	- вводе ПТК в эксплуатацию без проведения пуско-наладочных работ;
- отсутствии технического обслуживания специализированным предприятием:
- нарушении правил транспортировки, хранения и эксплуатации;
- наличии механических повреждений наружных деталей:
- нарушении пломб:
- отсутствии паспорта или необходимых записей в нем.

8.4. Гарантийное обслуживание ПТК производится только в центрах технического обслуживания, аккредитованных поставщиком ПТК на обслуживание и ремонт данной модели ПТК, после получения оформленной заявки от пользователя на проведение гарантийного ремонта. Адрес центра технического обслуживания заносится в паспорт при вводе ПТК в эксплуатацию.

8.5. Заявка на гарантийный ремонт приведена в Приложении 4.

8.6. Адреса центров технического обслуживания, аккредитованных поставщиком, приведены в Приложении 6. Дополнительную информацию по данному вопросу можно получить у поставщика.

8.7. ПТК следует хранить в заводской упаковке на стеллажах в помещениях при температуре воздуха от -10 °С до +45 °С, относительной влажности воздуха не более 85% при температуре +35 °С. Содержание в воздухе пыли, масла и агрессивных примесей не должно превышать норм, установленных для складских и производственных помещений.

8.8. Транспортировка ПТК должна производиться в транспортной упаковке предприятия-поставщика в закрытых транспортных средствах при температуре от –10 °С до +45 °С, относительной влажности не выше 90% (при температуре +35 °С) и атмосферном давлении от 84 до 107 кПа (от 631 до 805 мм рт.ст.).

8.9. Гарантийные обязательства по обслуживанию ЭКЛЗ распространяются непосредственно на поставщика ЭКЛЗ и осуществляются согласно паспорту ЭКЛЗ. В перечень гарантийных обязательств поставщика ПТК не входят обязательства по обслуживанию электронной контрольной ленты защищенной (ЭКЛЗ).

### **9. Указания по эксплуатации, правила сдачи пользователю**

9.1. Ввод ПТК в эксплуатацию осуществляется специалистом ЦТО, прошедшим подготовку и имеющим удостоверение на право технического обслуживания и ремонта ПТК данной модели.

9.2. При вводе (установке) ПТК в эксплуатацию (установке) необходимо заполнить "Акт ввода в эксплуатацию" (Приложение 1) и "Отрывной контрольный талон" (Приложение 3). Указания по проведению пуско-наладочных работ приведены в пункте 23.

9.3. К работе на ПТК допускаются кассиры, прошедшие подготовку по специальной программе. Подготовку проводят специалисты ЦТО, аттестованные поставщиком.

9.4. Эксплуатация ПТК должна производиться в соответствии с «Руководством по эксплуатации» AL.P120.00.000 РЭ.

### **10. Сведения о рекламациях**

В случае отказа в работе ПТК в период гарантийного срока пользователь должен выслать в адрес ЦТО, обслуживающего данный ПТК, заполненную заявку на гарантийный ремонт (Приложение 4). Исполнение гарантийных обязательств за счет поставщика выполняет ЦТО в соответствии со сроками, указанными в Положении о порядке продажи, технического обслуживания и ремонта контрольно-кассовой техники в Российской Федерации, утвержденном решением ГМЭК по ПТК (Протокол № 2/18-95 от 6 марта 1995 года).

# **13. Хранение**

ПТК следует хранить в заводской упаковке на стеллажах в отапливаемых помещениях при температуре воздуха от -10 ºС до +45 °С, относительной влажности воздуха не более 90% при температуре +35 ºС. Содержание в воздухе пыли, масла и агрессивных примесей не должно превышать норм, установленных для складских и производственных помещений.

Сведения о хранении должны быть указанны в таблице ниже:

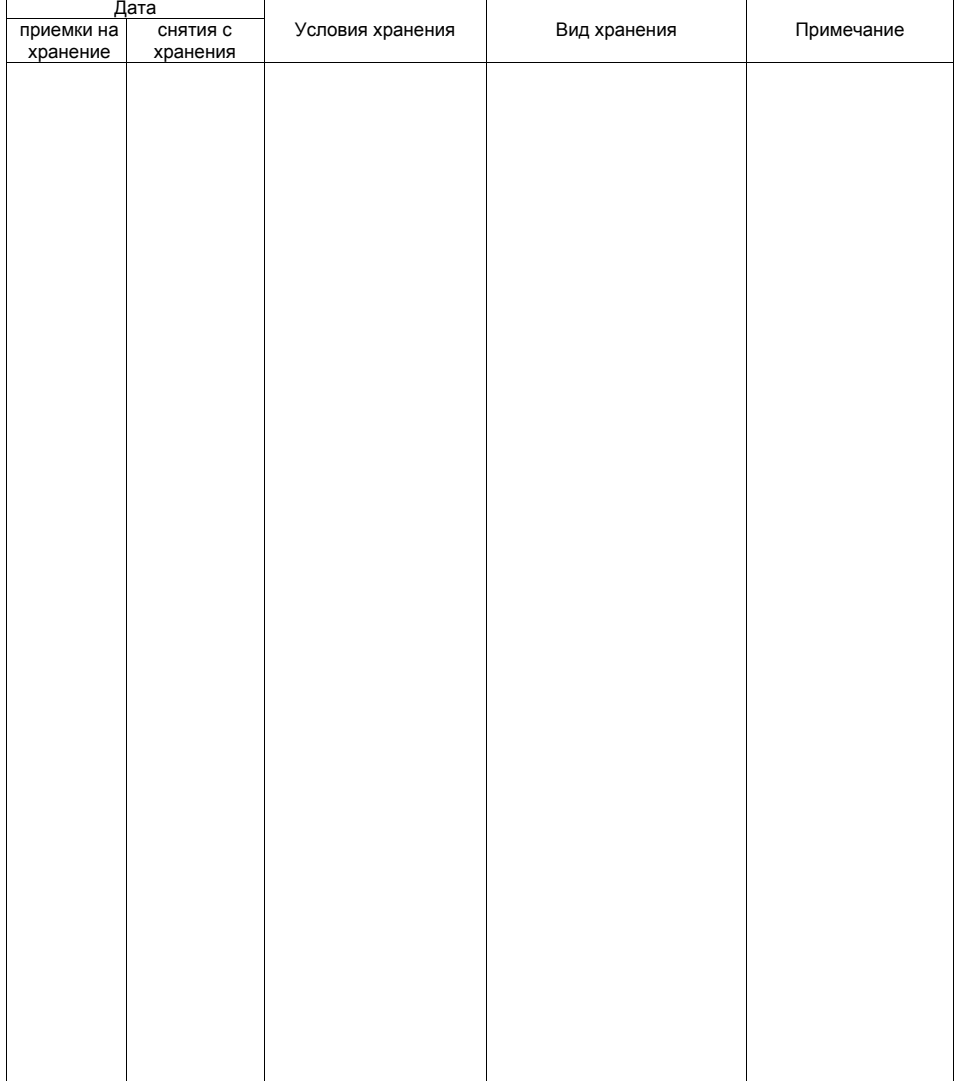

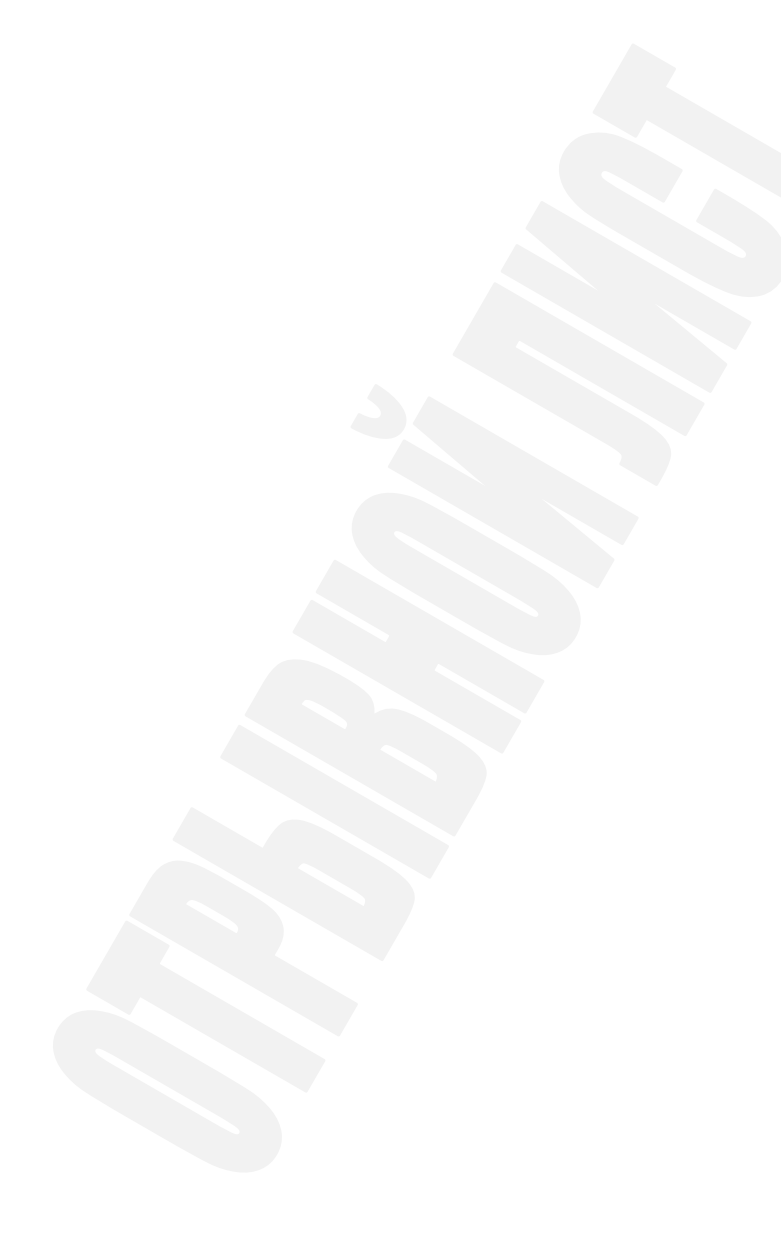

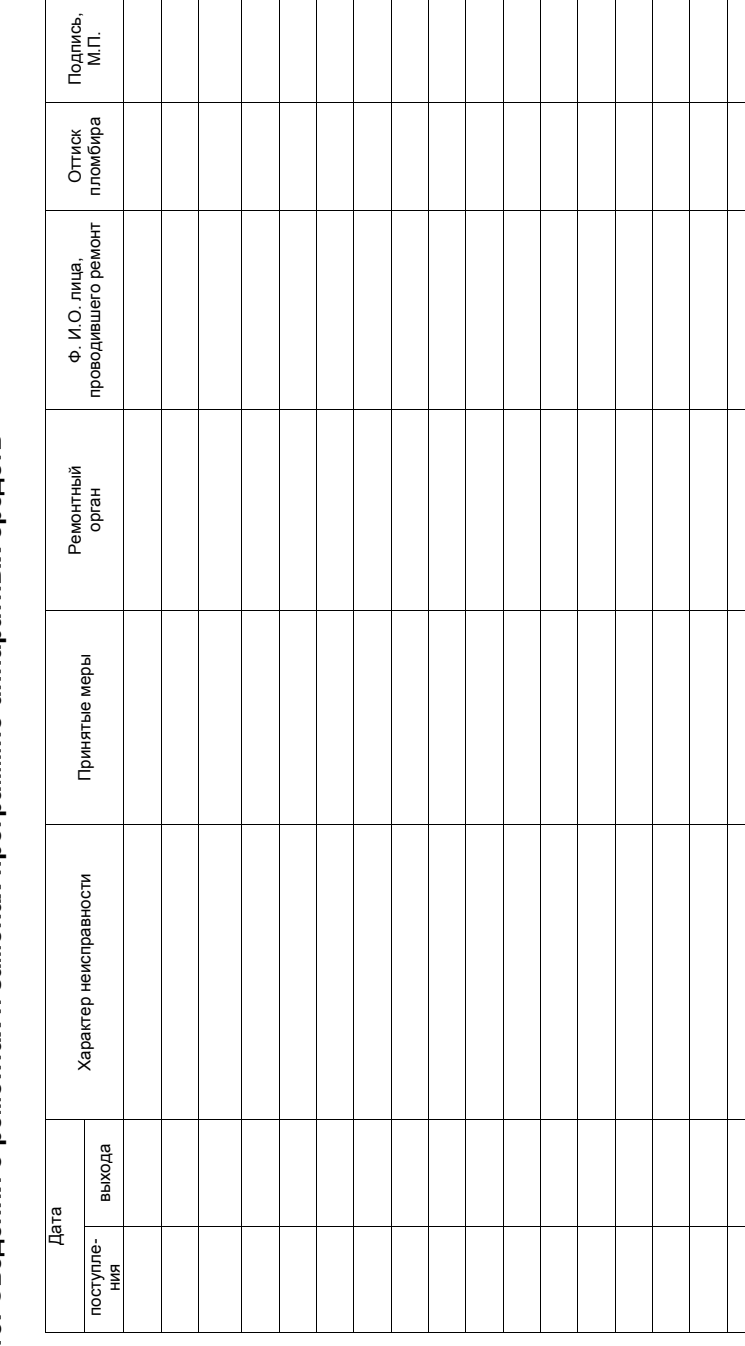

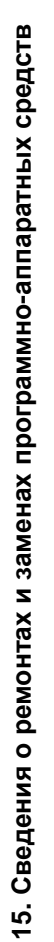

Паспорт

# **25. Приложение 2. Особые отметки**

Паспорт

**23. Указания по проведению пуско-наладочных работ**<br>△ 23.1. К пользователю ПТК поступает принятым ОТК поставщика и упакованным в штатную коробку. После доставки ПТК к пользователю должна быть произведена приемка изделия от транспортной организации, доставившей его.

23.2. Если при приемке обнаружено повреждение упаковочной коробки, то составляется акт или делается отметка в товарно-транспортной накладной.

23.3. Если ПТК вносится с холода в теплое помещение, то необходимо дать ему прогреться при комнатной температуре, не распаковывая, в течение как минимум 6 часов.

23.4. После распаковки ПТК проверить комплектность в соответствии с разделом «Комплектность» настоящего паспорта (смотрите пункт 6).

23.5. Претензии на некомплектность вложения в упаковку или механические повреждения ПТК рассматриваются поставщиком только при отсутствии повреждений упаковочных коробок.

23.6. Подключение ПТК к электропитанию пользователем до выполнения пуско-наладочных работ не разрешается. Претензии на неработоспособность ПТК до проведения пуско-наладочных работ поставщиком не принимаются.

- 23.7. Для проведения пуско-наладочных работ необходимо:
- произвести осмотр ПТК;
- соединить и надежно закрепить разъемы;
- провести проверку функционирования по тестам, в соответствии с «Инструкцией по сервисному обслуживанию и ремонту» AL.P120.00.000 РД;
- если во время проверки не было отказов, то ПТК считается прошедшим пуско-наладку, опломбируется согласно разделу «Маркировка и пломбировка» (смотрите пункт 17), и оформляется акт ввода в эксплуатацию согласно Приложению 1.

После этого ПТК считается введенным в эксплуатацию. Отрывной контрольный талон акта ввода ПТК в эксплуатацию высылается в адрес поставщика согласно Приложению 3.

23.8. Если при проведении пуско-наладочных работ произошел отказ, требующий проведения ремонтновосстановительных работ, то ПТК бракуется. Паспорт с заполненными и подписанными актами совместно с признанной непригодной к эксплуатации ПТК отправляются в адрес поставщика. Поставщик в течение одного месяца обязан произвести замену признанного непригодным ПТК на новый образец и поставить его пользователю.

еков, так, чтобы было<br>нчой панелью корпуса<br>» AL.P120.00.000 PД). Элемент марки-пломбы с надписью «ККТ» наклеивается на кожух, закрывающий блок управления и устройство печати кассовых чеков, так, чтобы было Kontroller Maunder Friedrich Franch Friedrich Friedrich Friedrich Friedrich Franch Friedrich Franch Franch Franch Friedrich Franch Franch Franch Franch Franch Franch Franch Franch Franch Franch Franch Franch Franch Franch  $\gamma$ Место шомбировки Место пломбировки чеков. переходн закрывающий блок управления и устройство печати кассовых<br>марки-пломбы. Пломба устанавливается под верхней перехо,<br>отрите в «Инструкции по сервисному обслуживанию и ремонту<br>щий блок управления. Идентификационный Идентификационный знак KOKVX. без разрушени<br>корпуса ПТК с 竪 » наклеивается ।<br>асти ККТ без раз части с надписью «ККТ»<br>⁄л к внутренней чак V Шильдик **ROAD** (d) ∕⋒ доступ к СВК-знак<br>«Сервисное обслуживание» «Сервисное обслуживание»марки-пломбы получить Марка-пломба Элемент м

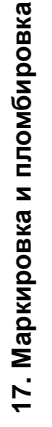

невозможно получить доступ к внутренней части ККТ без разрушения марки-пломбы. Пломба устанавливается под верхней переходной панелью корпуса ПТК (как отделить переходник и переходную панель от корпуса ПТК смотрите в «Инструкции по сервисному обслуживанию и ремонту» AL.P120.00.000 РД).

CMOT закрывающ

ремонту»

Идентификационный знак и шильдик наклеиваются на кожух, закрывающий блок управления.

nepe шильдик

 $\overline{z}$ 

знак

тификационный

(как отделить переходник и

 $\,\simeq\,$ ŊИ

кожух,  $\overline{\mathsf{o}}$ ваются на ходную панель<br>наклеиваются н

# **20. Сведения о регистрации, перерегистрации и снятии с регистрации ККТ в налоговых органах**

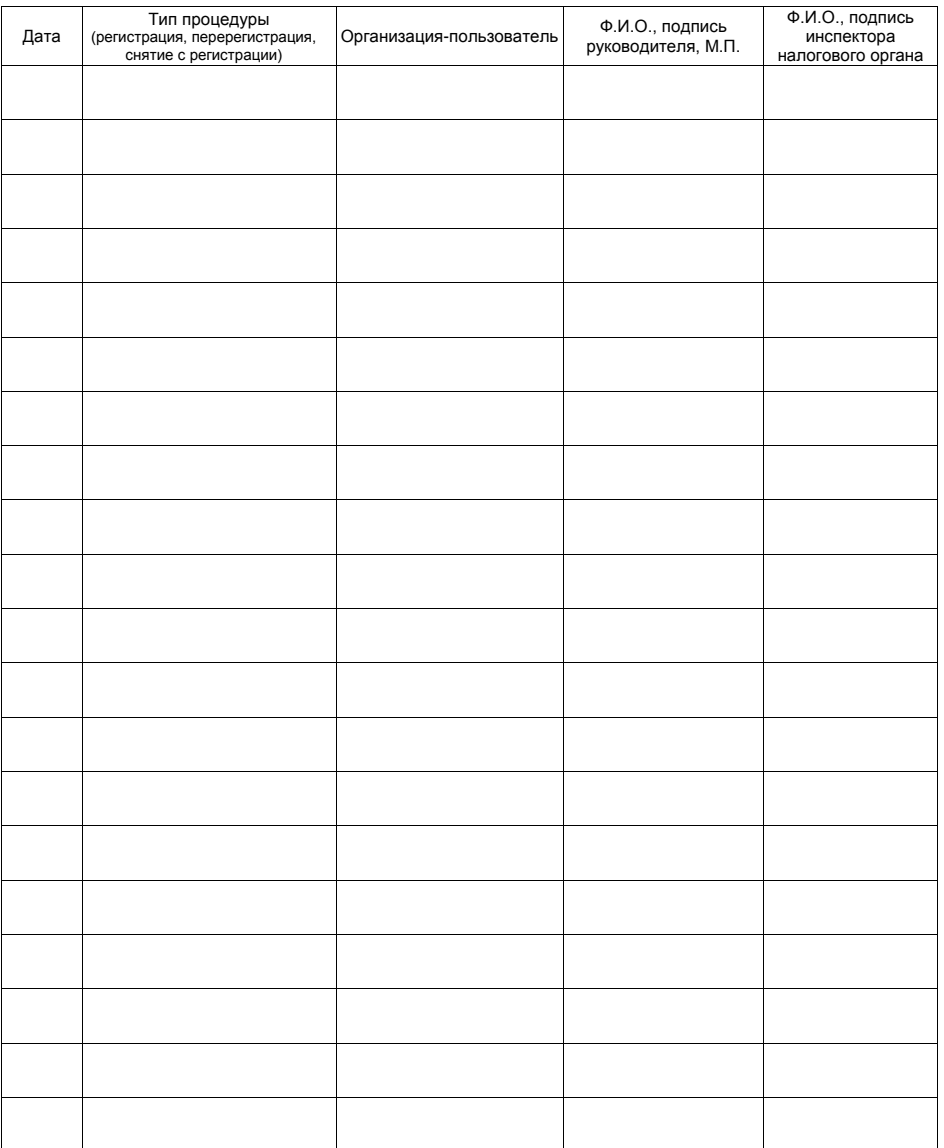

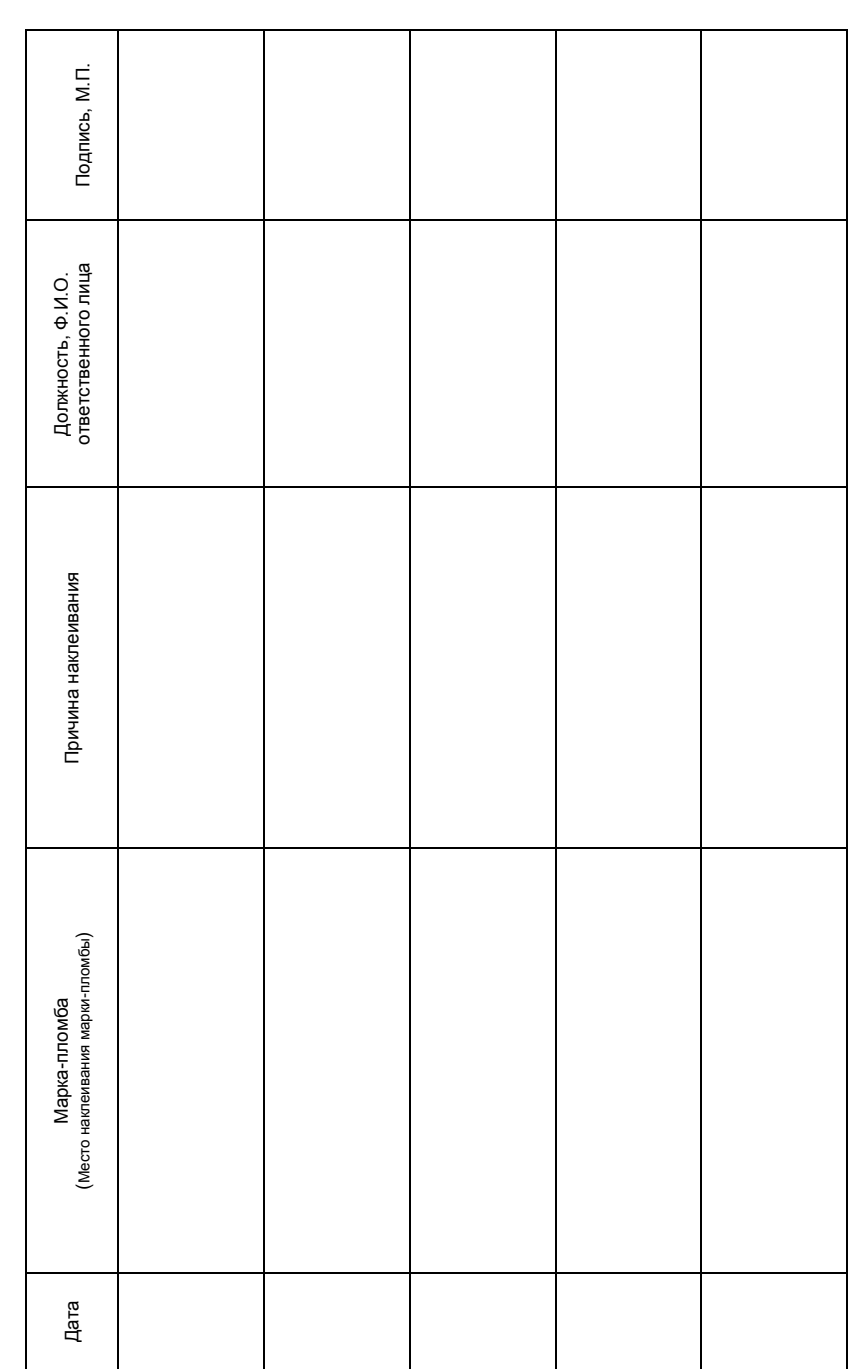

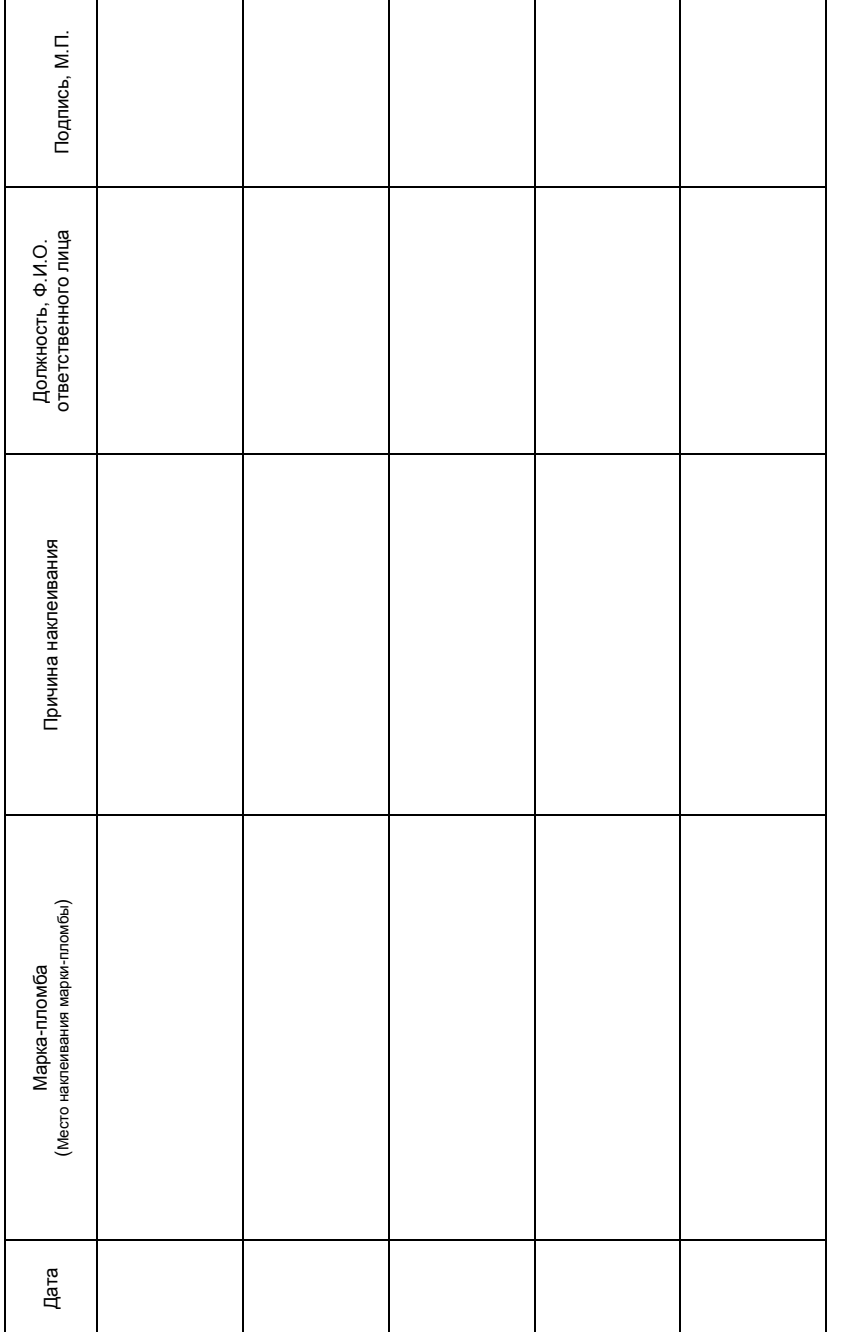

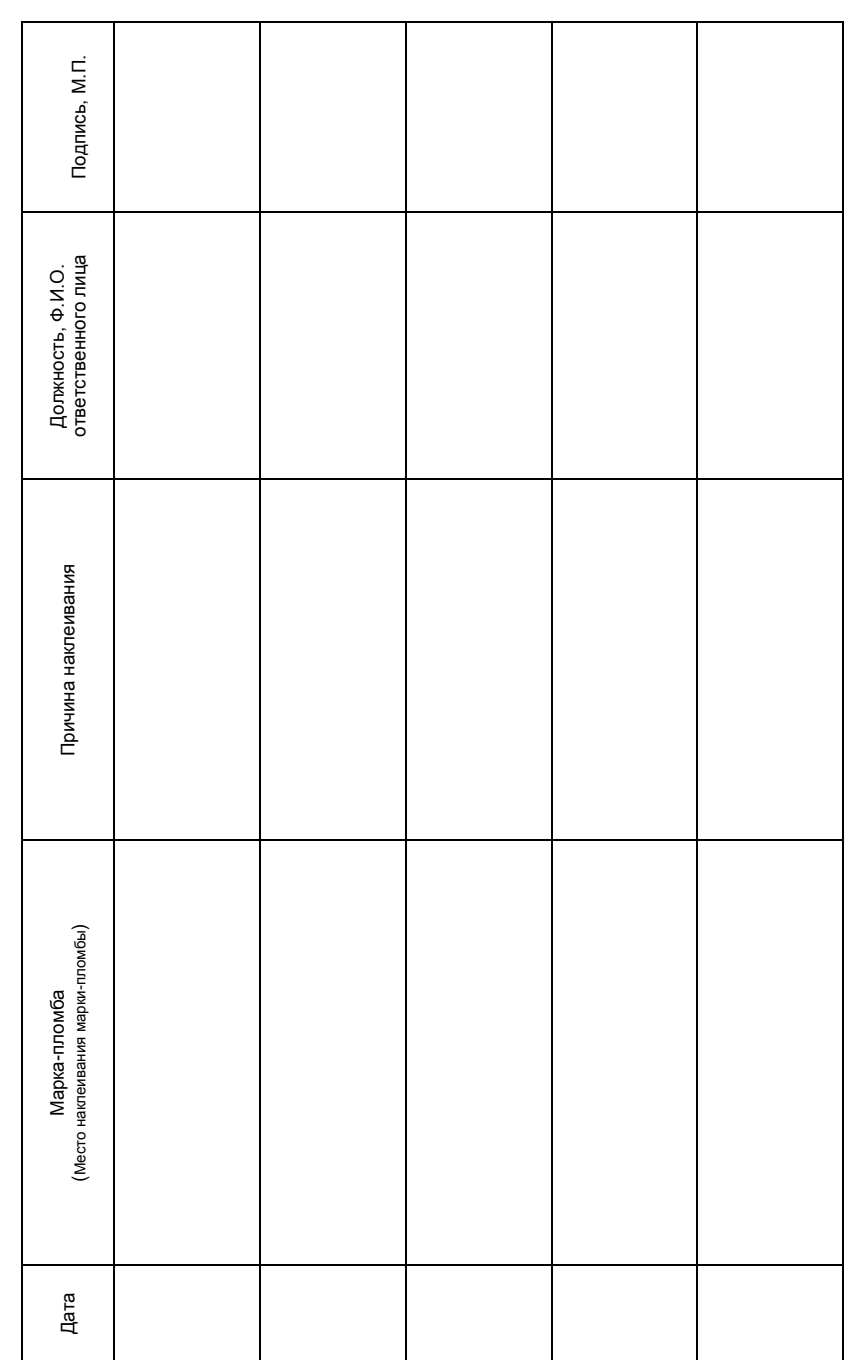

Паспорт AL.P120.00.000 ПС Версия документации от 06.05.2016

# **1. Общие указания**

1.1. Настоящий паспорт является документом, удостоверяющим гарантированные производителем основные технические данные и характеристики контрольно-кассовой техники (далее – ККТ) программнотехнический комплекс FPrintPay-01ПТК (далее – ПТК).

1.2. Перед пуском программно-технического комплекса FPrintPay-01ПТК в эксплуатацию необходимо внимательно ознакомиться с «Руководством по эксплуатации» AL.P120.00.000 РЭ.

1.3. Лица, осуществляющие техническое обслуживание ПТК, должны иметь удостоверение на право технического обслуживания данной модели ККТ.

1.4. Паспорт должен постоянно находиться у лиц, ответственных за сохранность ПТК.

1.5. Все записи в паспорте необходимо производить только чернилами, отчетливо и аккуратно.

1.6. Все виды проведенного ремонта и замены блоков и узлов должны регистрироваться в журнале КМ-8 и в таблице «Сведения о ремонте» настоящего паспорта.

# **28. Приложение 5. Акт вывода ПТК из эксплуатации**

Программно-технический комплекс FPrintPay-01ПТК

Заводской № Изготовлен \_\_\_\_\_\_\_\_\_\_\_\_\_\_\_\_\_\_\_\_\_\_\_\_\_\_\_\_\_\_\_\_\_\_\_\_\_\_\_\_\_\_\_\_\_\_\_\_\_\_\_\_\_\_\_\_\_\_\_\_\_\_\_\_\_\_\_\_\_\_\_\_\_ (номер документа, подтверждающего снятие ПТК с регистрационного учета в налоговых органах) \_\_\_\_\_\_\_\_\_\_\_\_\_\_\_\_\_\_\_\_\_\_\_\_\_\_\_\_\_\_\_\_\_\_\_\_\_\_\_\_\_\_\_\_\_\_\_\_\_\_\_\_\_\_\_\_\_\_\_\_\_\_\_\_\_\_\_\_\_\_\_\_\_ (номер акта о прекращении обслуживания ПТК) \_\_\_\_\_\_\_\_\_\_\_\_\_\_\_\_\_\_\_\_\_\_\_\_\_\_\_\_\_\_\_\_\_\_\_\_\_\_\_\_\_\_\_\_\_\_\_\_\_\_\_\_\_\_\_\_\_\_\_\_\_\_\_\_\_\_\_\_\_\_\_\_\_\_\_\_\_\_\_\_\_\_\_\_\_\_\_\_\_\_\_ Специалист, производивший Специалист предприятия вывод из эксплуатации  $\frac{1}{2}$  ,  $\frac{1}{2}$  ,  $\frac{1$  (должность, Ф.И.О, подпись) (должность, Ф.И.О, подпись, М. П.) Дата вывода из эксплуатации " \_\_\_"

#### 6 Программно-технический комплекс FPrintPay-01ПТК

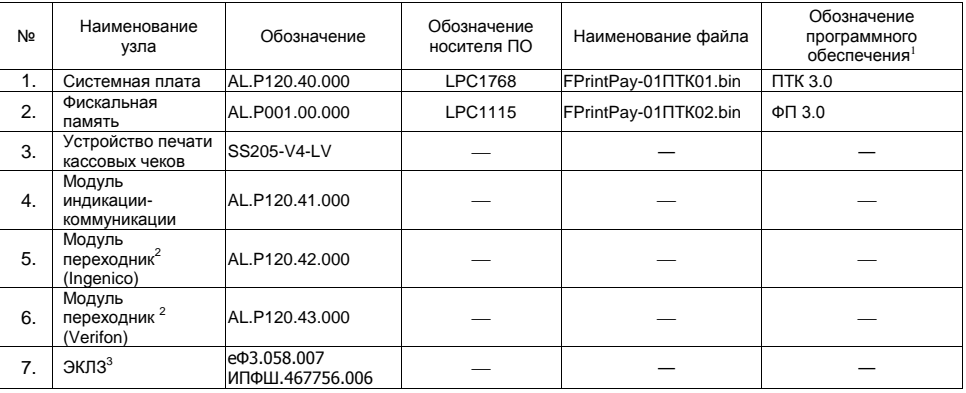

<sup>1</sup> – обозначение программного обеспечения печатается в чеках «Информация о ПТК» и «Технологический прогон».

**2** – зависит от версии поставки данного экземпляра ПТК.

<sup>3</sup> – серийный номер ЭКЛЗ указан в паспорте ЭКЛЗ.

#### 3.1. ПТК обеспечивает выполнение следующих функций:

3.1.1. Обмен информацией с ПК (включая смартфон, планшет, терминал сбора данных) по каналу связи USB 2.0 или Bluetooth; обмен информацией с ПинПадом через переходник по интерфейсу RS-232С.

3.1.2. Вывод данных и результатов обработки информации на чековую термочувствительную ленту.

3.1.3. Программирование пароля на связь.

3.1.4. Ограничение доступа к режимам ПТК в зависимости от функциональных обязанностей лиц, участвующих в эксплуатации ПТК.

- 3.1.5. Программирование клише до 20 строк (от 24 до 32 символов в строке).
- 3.1.6. Выполнение следующих кассовых операций:
	- учет денежных сумм;
	- подсчет частных итогов;
	- подсчет суммы сдачи;
	- подсчет общих итогов;
	- снятие показаний денежных и операционных регистров с автоматическим выводом считанных данных на печать;
	- гашение денежных регистров с автоматическим выводом на печать их значений;
	- гашение операционных регистров с автоматическим выводом на печать их значений;
	- продажа/тип оплаты «наличными»;
	- продажа/тип оплаты «кредитом»;
	- продажа/тип оплаты «тарой»;
	- продажа/тип оплаты «платежной картой»;
	- продажа/смешанный тип оплаты;
	- покупка/тип оплаты «наличными»;
	- покупка/тип оплаты «кредитом»;
	- покупка/тип оплаты «тарой»;
	- покупка/тип оплаты «платежной картой»;
	- покупка/смешанный тип оплаты;
	- выплата, не связанная с продажей/покупкой;
	- внесение денежных сумм;
	- расчет процентной скидки/надбавки:
	- выделение (начисление) налогов по установленным налоговым ставкам;
	- возврат продажи (с учетом скидок/надбавок):
	- возврат покупки (с учетом скидок/надбавок);
	- аннулирование всего чека или любой его позиции до окончания его полного формирования;
	- учет цены тары и упаковки;
	- умножение цены на количество;
	- снятие отчетов таких как:
	- суточный отчет;

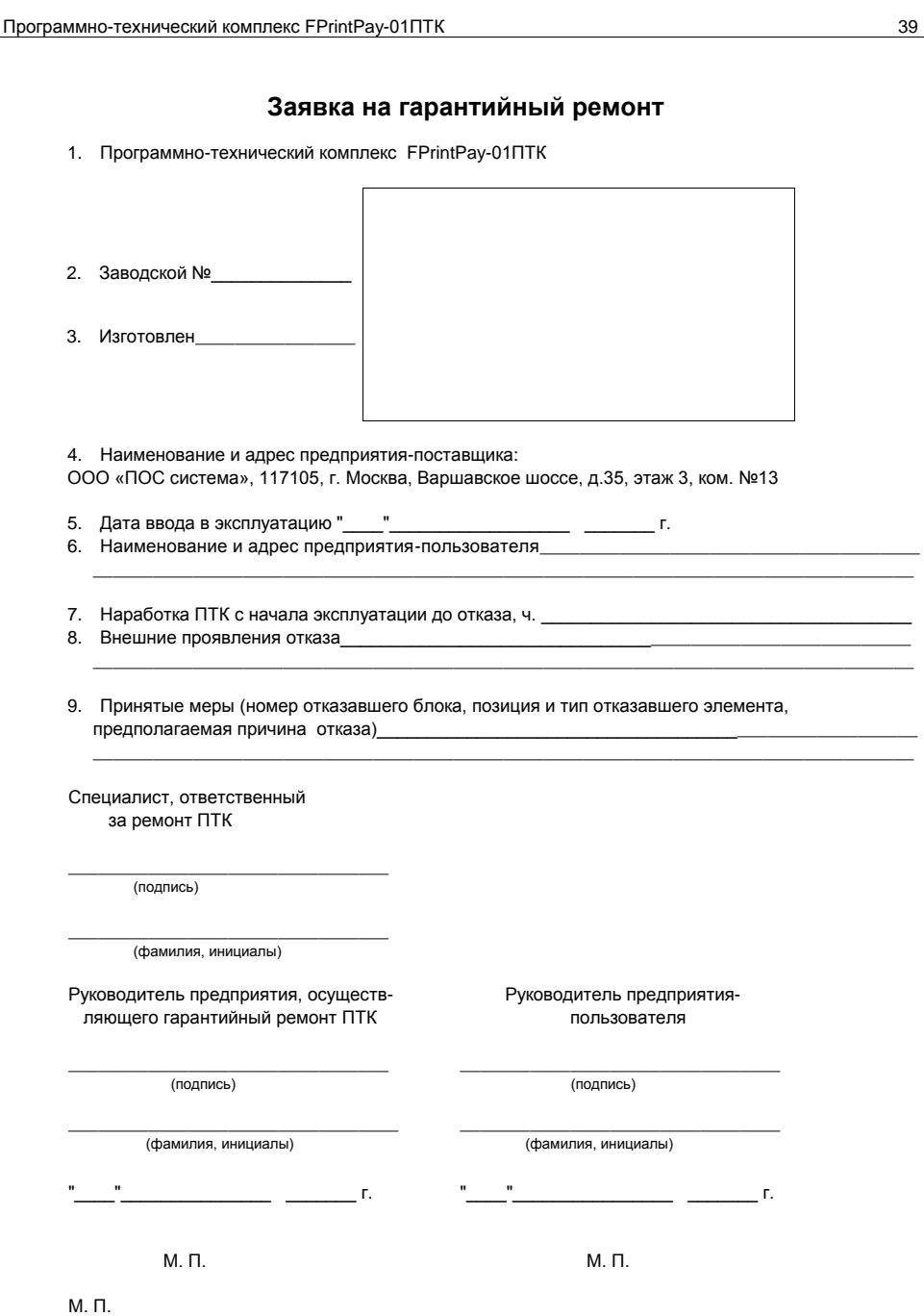

(место печати предприятия-поставщика)

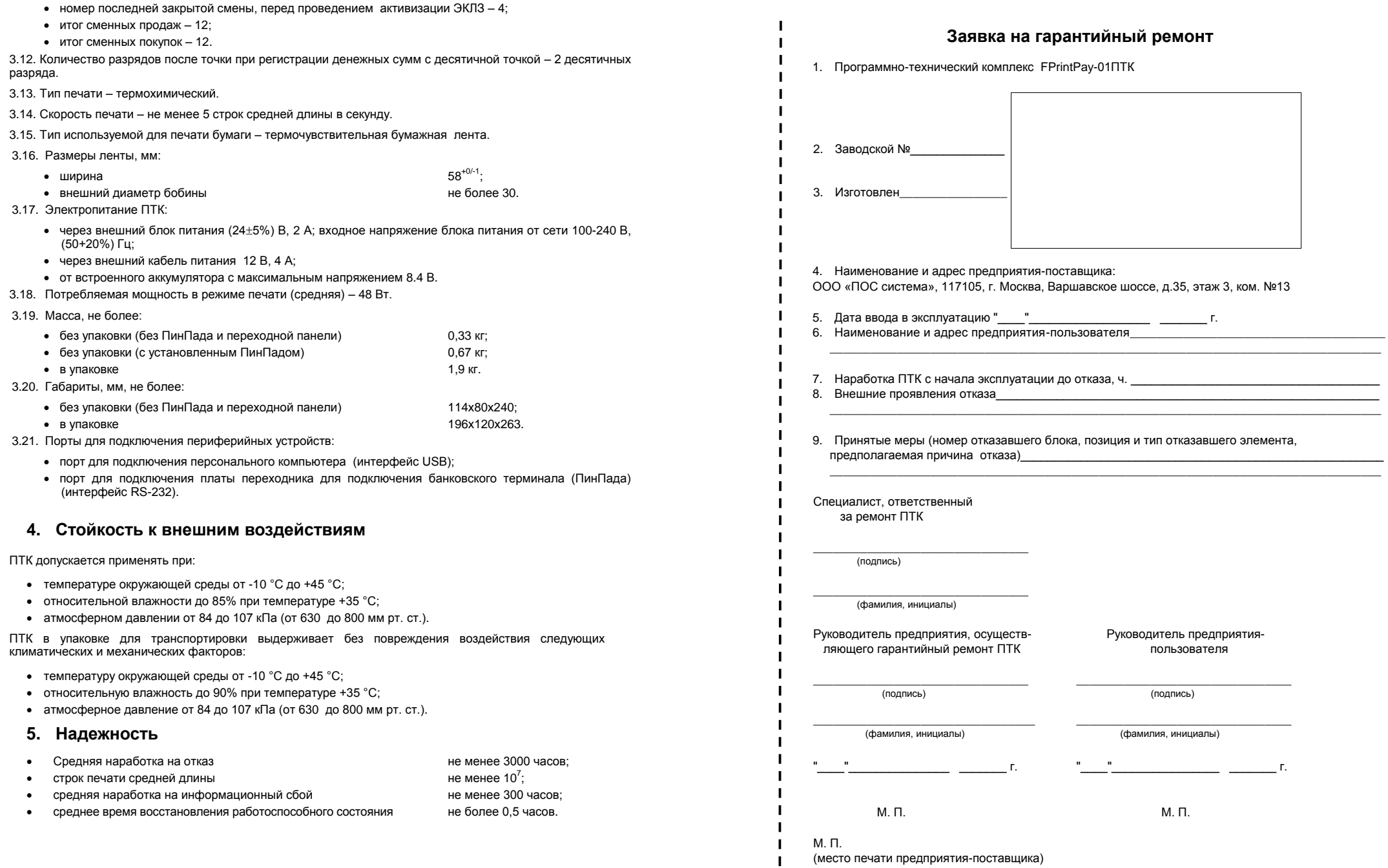

 $\left(0\right)^{\mathrm{T}}\mathrm{K}$ **1**

> Порядковый номер пломбира от 1 до 10

### **7. Описание маркировки и пломбировки Заявка на гарантийный ремонт** 7.1. Маркировка ПТК находится на дне корпуса ПТК и содержит следующие данные: 1. Программно-технический комплекс FPrintPay-01ПТК наименование предприятия-поставщика; • наименование ПТК: заводской номер (6 разрядов); дату изготовления; знак соответствия требованиям технического регламента Таможенного союза; параметры питания (напряжение, номинальный ток, мощность). 2. Заводской № 7.2. На дне корпуса наклеен идентификационный знак (смотрите пункт 17). 7.3. Места наклеивания марок-пломб смотрите в пункте 17. Отметки о пломбировке заносятся в таблицу 3. Изготовлен «Отметки о наклеивании марок-пломб» (смотрите пункт 18). 7.4. На крышке отсека для чековой ленты ПТК находится товарный знак изделия. 7.5. Пломбировочный материал: битумная мастика №1 ГОСТ 18680-73. 4. Наименование и адрес предприятия-поставщика: Пломбир корпуса ПТК: Шильдик: ООО «ПОС система», 117105, г. Москва, Варшавское шоссе, д.35, этаж 3, ком. №13 **NTK FPrintPay-01NTK** 5. Дата ввода в эксплуатацию "\_\_\_\_"\_\_\_\_\_\_\_\_\_\_\_\_\_\_\_\_\_\_ \_\_\_\_\_\_\_ г. 6. Наименование и адрес предприятия-пользователя\_ 20  $No.$ \_\_\_\_\_\_\_\_\_\_\_\_\_\_\_\_\_\_\_\_\_\_\_\_\_\_\_\_\_\_\_\_\_\_\_\_\_\_\_\_\_\_\_\_\_\_\_\_\_\_\_\_\_\_\_\_\_\_\_\_\_\_\_\_\_\_\_\_\_\_\_\_\_\_\_\_\_\_\_\_\_\_  $48B$  $\overline{=}$  24 B  $2A$ 7. Наработка ПТК с начала эксплуатации до отказа, ч. Поставщик 000 "ПОС система" 8. Внешние проявления отказа Ten.: (495) 730-7420 \_\_\_\_\_\_\_\_\_\_\_\_\_\_\_\_\_\_\_\_\_\_\_\_\_\_\_\_\_\_\_\_\_\_\_\_\_\_\_\_\_\_\_\_\_\_\_\_\_\_\_\_\_\_\_\_\_\_\_\_\_\_\_\_\_\_\_\_\_\_\_\_\_\_\_\_\_\_\_\_\_\_ Факс: (495) 232-9687 9. Принятые меры (номер отказавшего блока, позиция и тип отказавшего элемента, предполагаемая причина отказа) \_\_\_\_\_\_\_\_\_\_\_\_\_\_\_\_\_\_\_\_\_\_\_\_\_\_\_\_\_\_\_\_\_\_\_\_\_\_\_\_\_\_\_\_\_\_\_\_\_\_\_\_\_\_\_\_\_\_\_\_\_\_\_\_\_\_\_\_\_\_\_\_\_\_\_\_\_\_\_\_\_\_ Специалист, ответственный за ремонт ПТК \_\_\_\_\_\_\_\_\_\_\_\_\_\_\_\_\_\_\_\_\_\_\_\_\_\_\_\_\_\_\_\_ (подпись) \_\_\_\_\_\_\_\_\_\_\_\_\_\_\_\_\_\_\_\_\_\_\_\_\_\_\_\_\_\_\_\_ (фамилия, инициалы) Руководитель предприятия, осуществ- Руководитель предприятия ляющего гарантийный ремонт ПТК пользователя \_\_\_\_\_\_\_\_\_\_\_\_\_\_\_\_\_\_\_\_\_\_\_\_\_\_\_\_\_\_\_\_ \_\_\_\_\_\_\_\_\_\_\_\_\_\_\_\_\_\_\_\_\_\_\_\_\_\_\_\_\_\_\_\_ (подпись) (подпись) \_\_\_\_\_\_\_\_\_\_\_\_\_\_\_\_\_\_\_\_\_\_\_\_\_\_\_\_\_\_\_\_\_ \_\_\_\_\_\_\_\_\_\_\_\_\_\_\_\_\_\_\_\_\_\_\_\_\_\_\_\_\_\_\_\_ (фамилия, инициалы) (фамилия, инициалы) "\_\_\_\_"\_\_\_\_\_\_\_\_\_\_\_\_\_\_\_ \_\_\_\_\_\_\_ г. "\_\_\_\_"\_\_\_\_\_\_\_\_\_\_\_\_\_\_\_\_ \_\_\_\_\_\_\_ г. М. П. М. П. М. П. (место печати предприятия-поставщика)

# **11. Учет технического обслуживания**

Техническое обслуживание производится в соответствии с Инструкцией по сервисному обслуживанию и ремонту AL.P120.00.000 РД. Период технического обслуживания определяется договором на техническое обслуживание между пользователем и ЦТО, но не реже одного раза в квартал (3 месяца).

Учет технического обслуживания ПТК фиксируется в таблице «Отметки о техническом обслуживании» (смотрите пункт 14).

При окончании места для записи допускается вклеивание в паспорт продолжения таблицы. Вклеенная часть таблицы должна быть заверена подписью и печатью ЦТО.

## **12. Указания по заполнению паспорта**

#### **Сведения о ремонте ПТК**

Все сведения о ремонте ПТК, включая замену узлов ПТК с указанием серийного номера нового узла (системной платы, фискальной памяти), должны заноситься специалистом ЦТО в Приложение 6 «Сведения о ремонтах и заменах программно-аппаратных средств» (пункт 15).

При окончании места для записи допускается вклеивание в паспорт продолжения таблицы. Вклеенная часть таблицы должна быть заверена подписью и печатью ЦТО.

#### **Сведения об активизациях ЭКЛЗ**

Все сведения об активизациях ЭКЛЗ должны заноситься специалистом ЦТО в таблицу «Сведения об активизациях ЭКЛЗ» (пункт 16).

При окончании места для записи допускается вклеивание в паспорт продолжения таблицы. Вклеенная часть таблицы должна быть заверена подписью и печатью ЦТО.

#### **Сведения о смене ЦТО или организации-пользователе ПТК**

При смене пользователя ПТК или смене ЦТО, обслуживающего данный экземпляр ПТК, необходимо указать сведения о новом пользователе или ЦТО в таблице «Сведения о смене ЦТО или организациипользователе ПТК» (пункт 19).

При окончании места для записи допускается вклеивание в паспорт продолжения таблицы. Вклеенная часть таблицы должна быть заверена подписью и печатью ЦТО.

#### **Сведения о регистрации, перерегистрации и снятии с регистрации ПТК в налоговых органах**

При проведении процедур регистрации, перерегистрации и снятия с регистрации ПТК необходимо указать сведения о типе процедуры, организации-пользователе в таблице «Сведения о регистрации и снятии с регистрации ПТК в налоговых органах» (пункт 20).

При окончании места для записи допускается вклеивание в паспорт продолжения таблицы. Вклеенная часть таблицы должна быть заверена подписью и печатью ЦТО.

## **27. Приложение 4. Заявка на гарантийный ремонт**

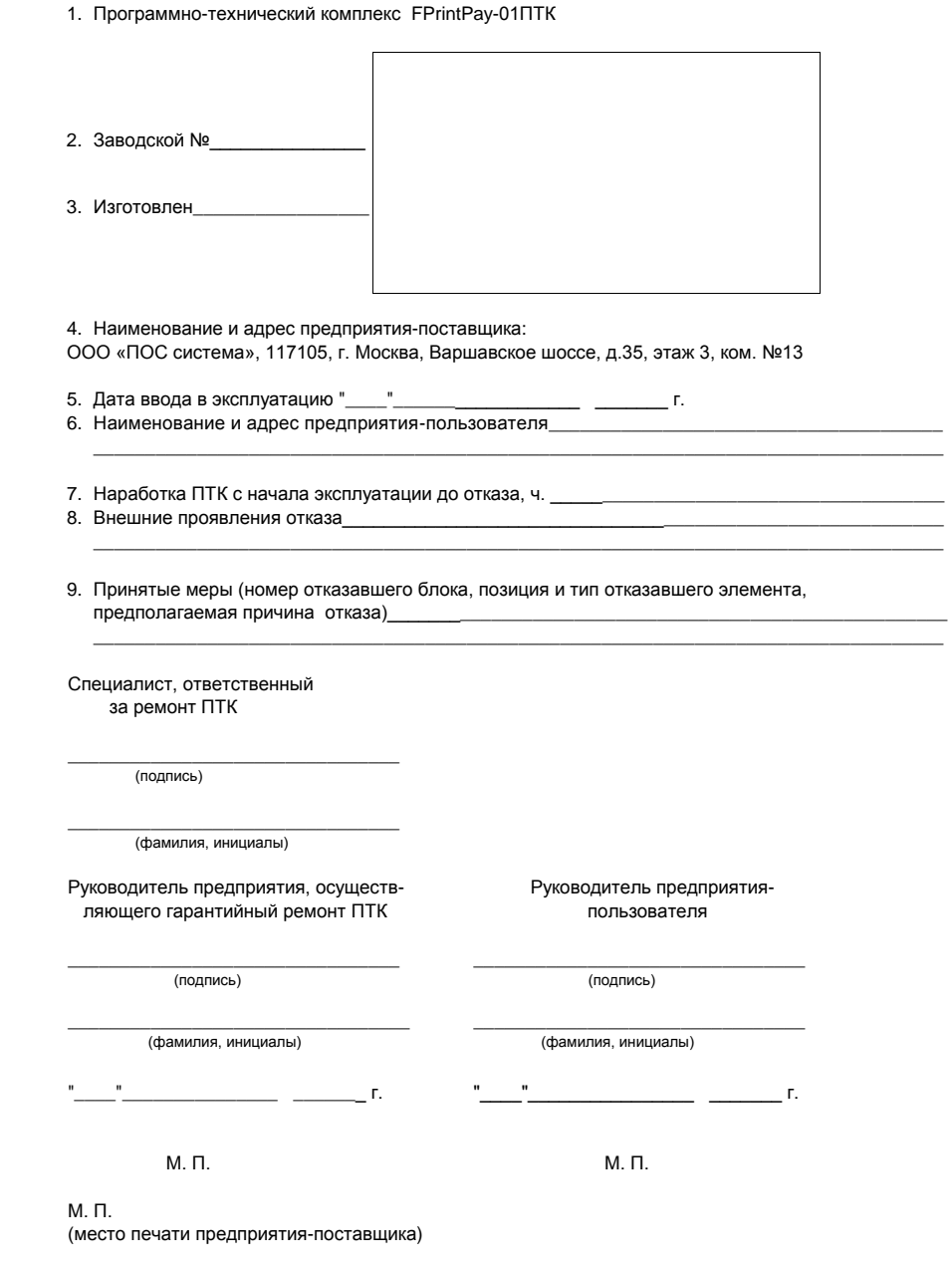

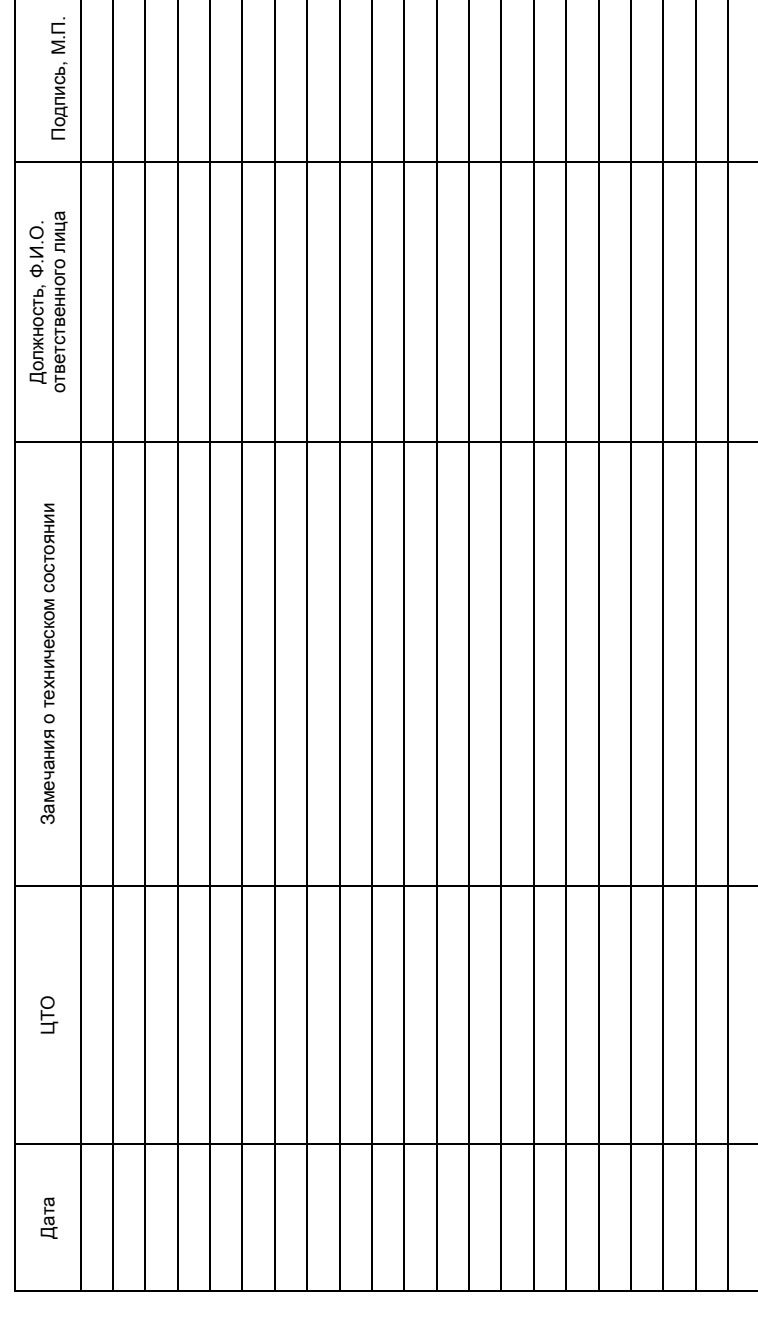

# **26. Приложение 3. Акт ввода ПТК в эксплуатацию (отрывной талон)**

направить по адресу поставщика ПТК. 1. Программно-технический комплекс FPrintPay-01ПТК 2. Заводской № 3. Изготовлен 4. Место установки (наименование предприятия, почтовый адрес, телефон) \_\_\_\_\_\_\_\_\_\_\_\_\_\_\_\_\_\_\_\_\_\_\_\_\_\_\_\_\_\_\_\_\_\_\_\_\_\_\_\_\_\_\_\_\_\_\_\_\_\_\_\_\_\_\_\_\_\_\_\_\_\_\_\_\_\_\_\_\_\_\_\_\_\_\_\_\_\_\_\_\_\_\_\_ 5. Наличие помещения с искусственно регулируемыми климатическими условиями (температура окружающего воздуха от +5 до +45 °С, относительная влажность не выше 85%) под установку ПТК 6. Наличие питания: от сети ~220 В, 50 Гц с защитным заземлением 7. Результат ввода в эксплуатацию (нужное подчеркнуть): 1) введен в эксплуатацию; 2) признан непригодным, требует замены. 8. Наработка в процессе ввода в эксплуатацию, ч. \_\_\_\_\_ 9. Организация, производившая ввод в эксплуатацию\_\_\_\_\_\_\_\_\_\_\_\_\_\_\_\_\_\_\_\_\_\_\_\_\_\_\_\_\_\_\_ \_\_\_\_\_\_\_\_\_\_\_\_\_\_\_\_\_\_\_\_\_\_\_\_\_\_\_\_\_\_\_\_\_\_\_\_\_\_\_\_\_\_\_\_\_\_\_\_\_\_\_\_\_\_\_\_\_\_\_\_\_\_\_\_\_\_\_\_\_\_\_\_\_\_\_\_\_\_\_\_\_\_\_\_ (наименование, адрес) 10. Ф.И.О, должность специалиста, производившего ввод в эксплуатацию, номер удостоверения и дата его выдачи \_\_\_\_\_\_\_\_\_\_\_\_\_\_\_\_\_\_\_\_\_\_\_\_\_\_\_\_\_\_\_\_\_\_\_\_\_\_\_\_\_\_\_\_\_\_\_\_\_\_\_\_\_\_\_\_\_\_\_\_\_\_\_\_\_\_\_\_\_\_\_\_\_\_\_\_\_\_\_\_\_\_\_\_ Специалист, производивший Специалист предприятия ввод в эксплуатацию пользователя, участвовавший во вводе \_\_\_\_\_\_\_\_\_\_\_\_\_\_\_\_\_\_\_\_\_\_\_\_\_\_\_\_\_\_ \_\_\_\_\_\_\_\_\_\_\_\_\_\_\_\_\_\_\_\_\_\_\_\_\_\_\_\_\_\_ (должность, Ф.И.О, подпись) (должность, Ф.И.О, подпись) Дата ввода в эксплуатацию " \_\_\_"

**14. Отметки о техническом обслуживании**

Отметки о техническом обслуживании

 $14.$ 

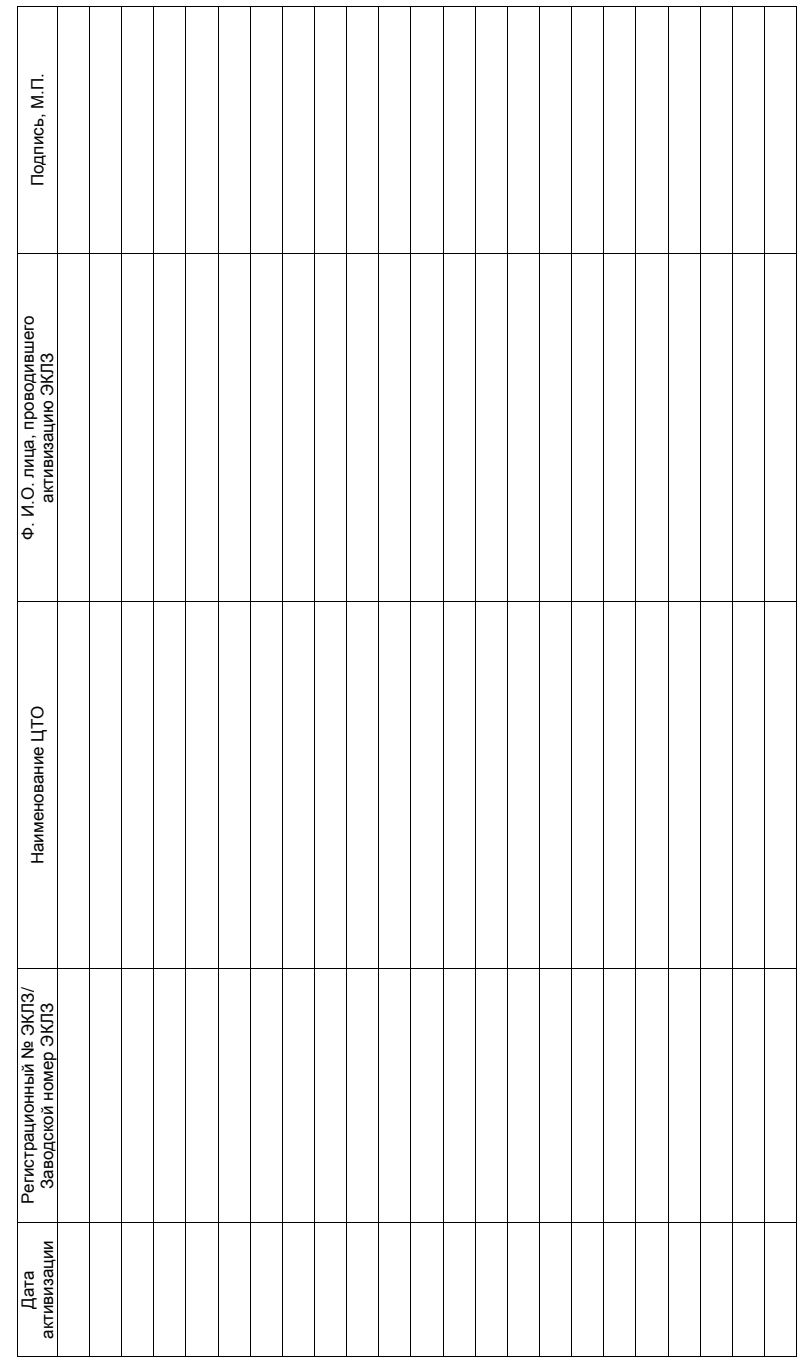

# **24. Приложение 1. Акт ввода ПТК в эксплуатацию**

Программно-технический комплекс FPrintPay-01ПТК

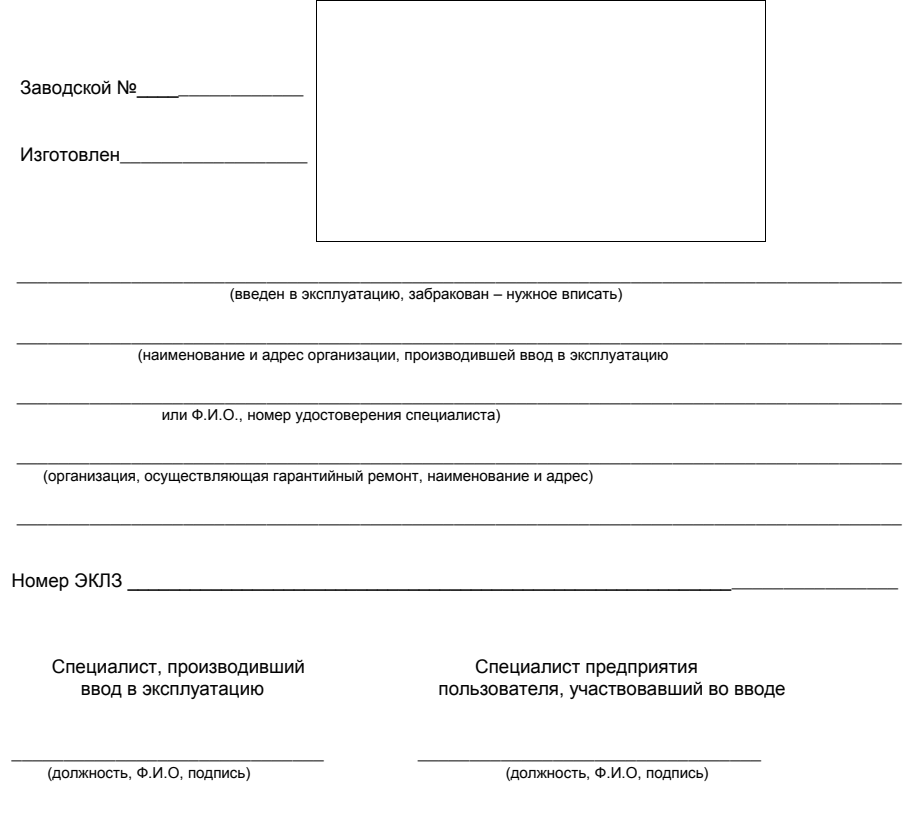

**Примечание:** после ввода ПТК в эксплуатацию заполняется отрывной контрольный талон "Акта ввода ПТК в эксплуатацию" и в срок не позднее 10 дней направляется в адрес поставщика ПТК.

Дата ввода в эксплуатацию "\_\_\_\_"\_\_\_\_\_\_\_\_\_\_\_\_\_\_\_\_\_\_ \_\_\_\_\_\_\_ г.

**16. Сведения об активизациях ЭКЛЗ**

16. Сведения об активизациях ЭКЛЗ

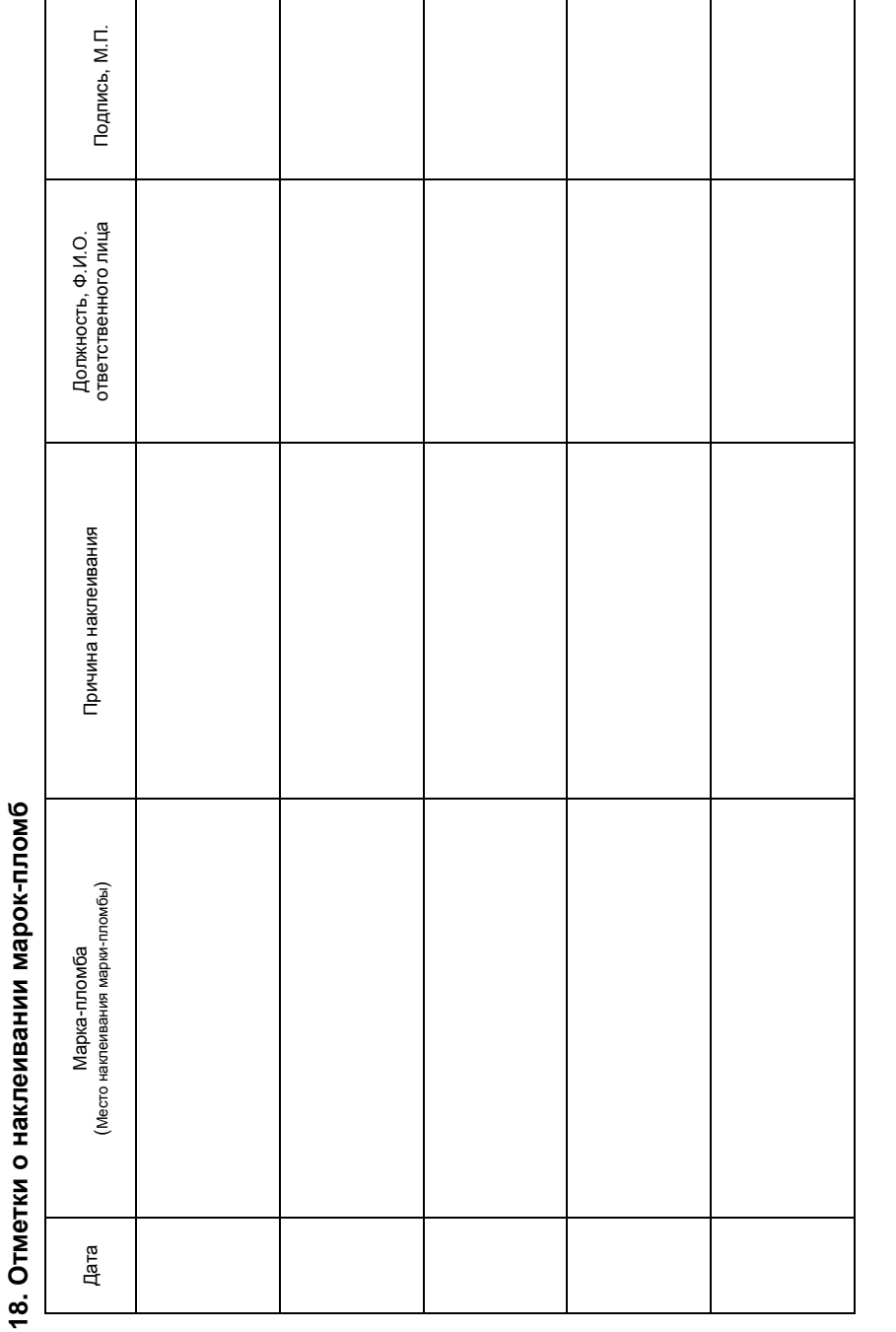

# **21. Свидетельство о приёмке**

Программно-технический комплекс FPrintPay-01ПТК

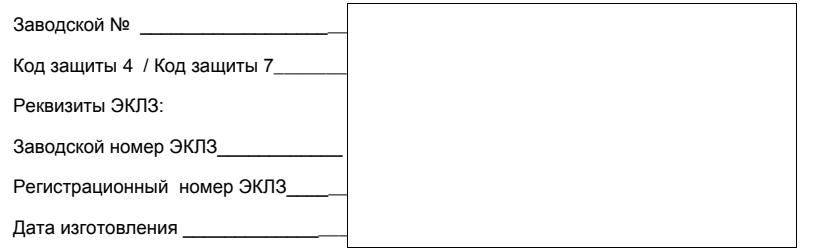

ПТК соответствует Техническим условиям 4017-026-72962325-2014 и признан годным к эксплуатации.

Идентификационный знак ПТК:

М.П.

\_\_\_\_\_\_\_\_\_\_\_\_\_\_\_\_\_\_\_\_\_\_\_\_\_\_\_\_\_\_\_\_\_\_\_\_\_\_\_\_\_\_\_\_\_\_\_\_\_\_\_\_\_\_\_\_\_\_\_\_\_\_\_\_\_\_\_\_\_\_\_\_\_ (личные подписи, оттиски личных клейм должностных лиц предприятия, ответственных за приемку изделия)

# **22. Свидетельство об упаковке**

Программно-технический комплекс FPrintPay-01ПТК упакован согласно требованиям действующей технической документации.

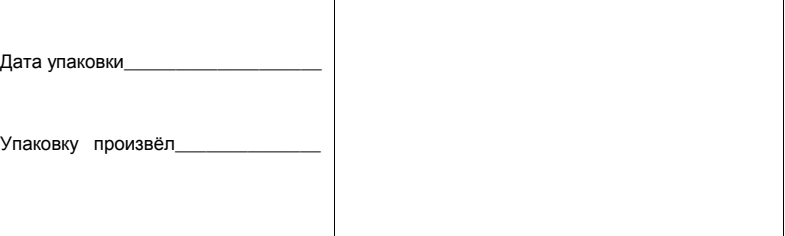

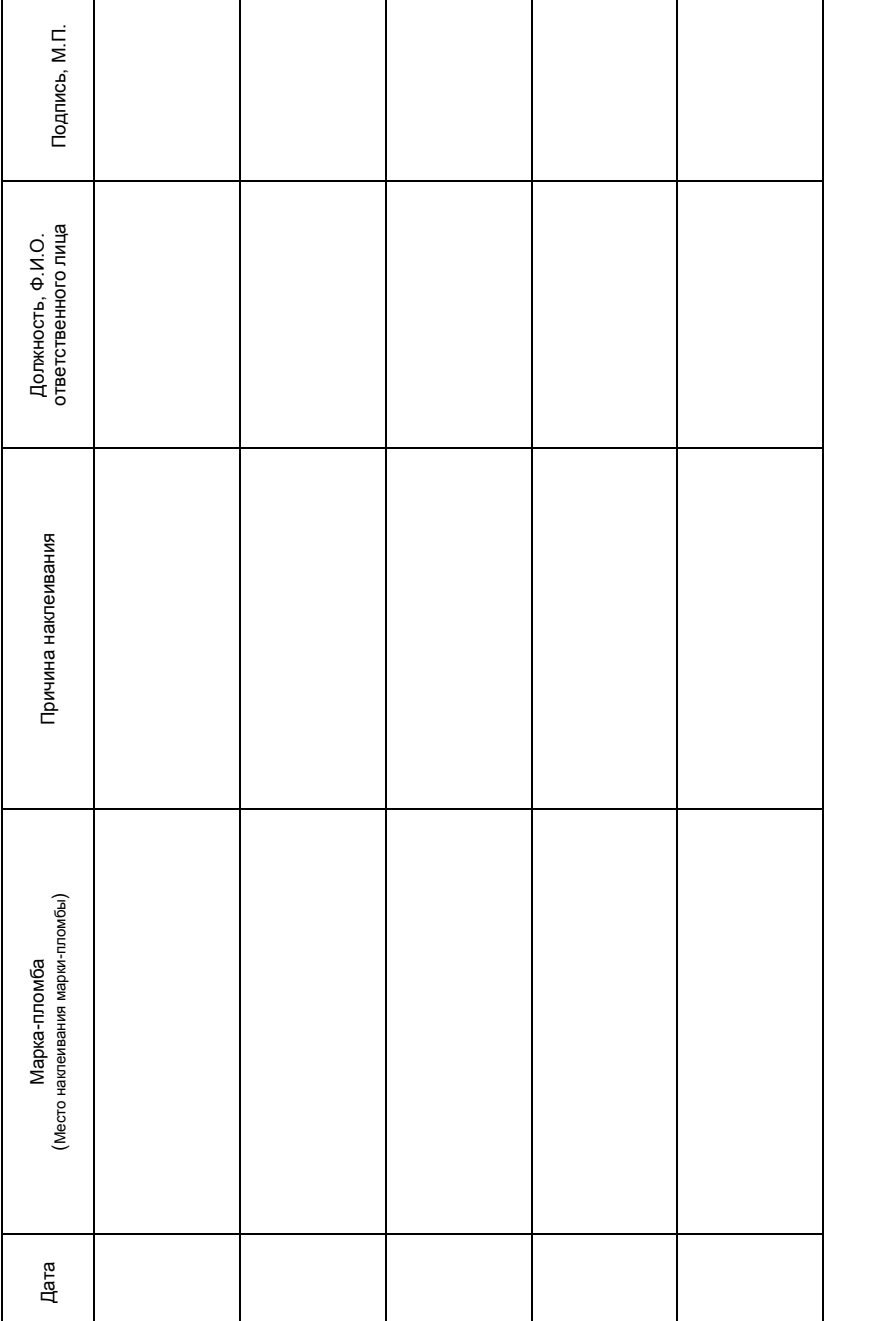

# **19. Сведения о смене ЦТО или организации-пользователе ККТ**

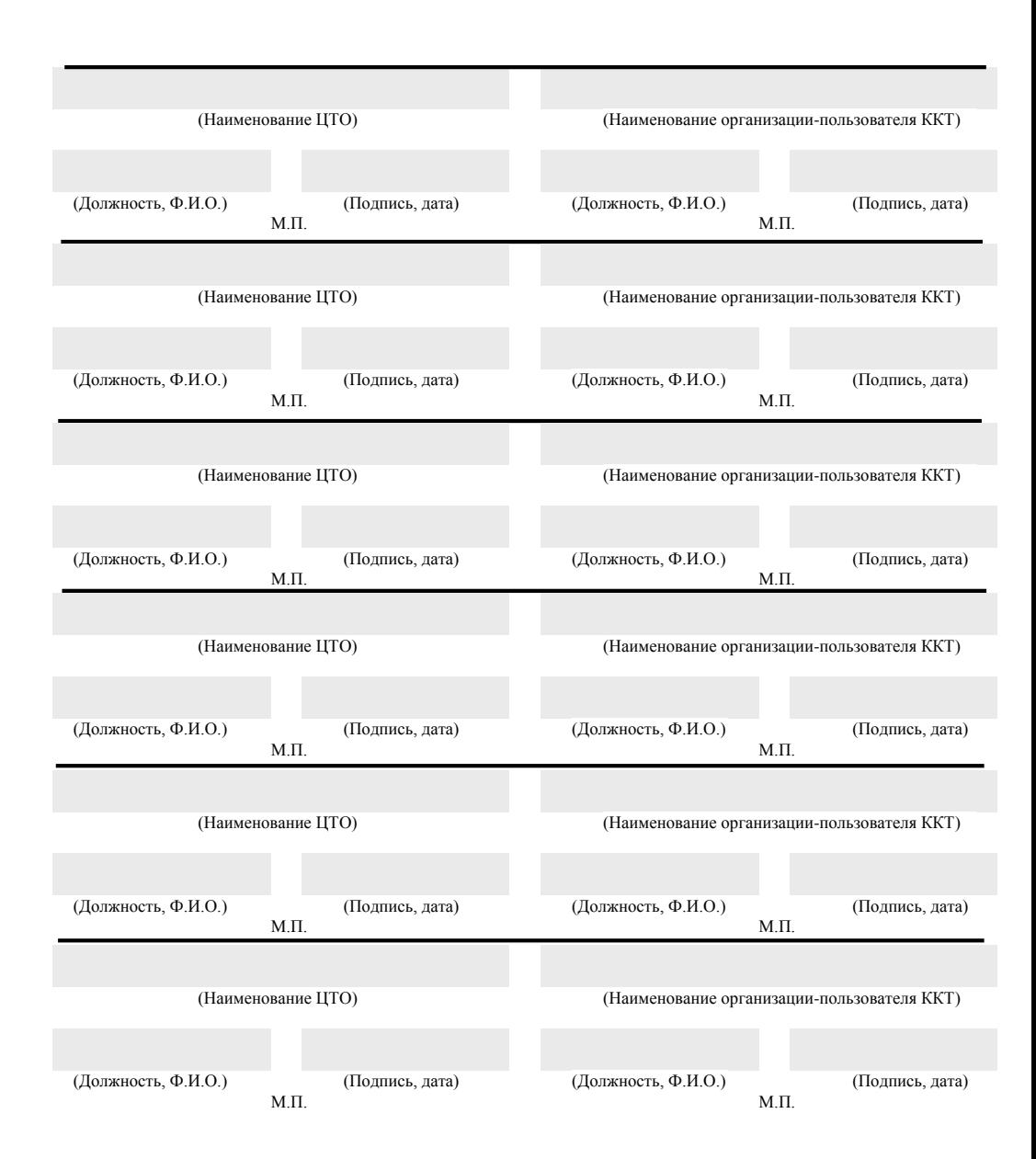

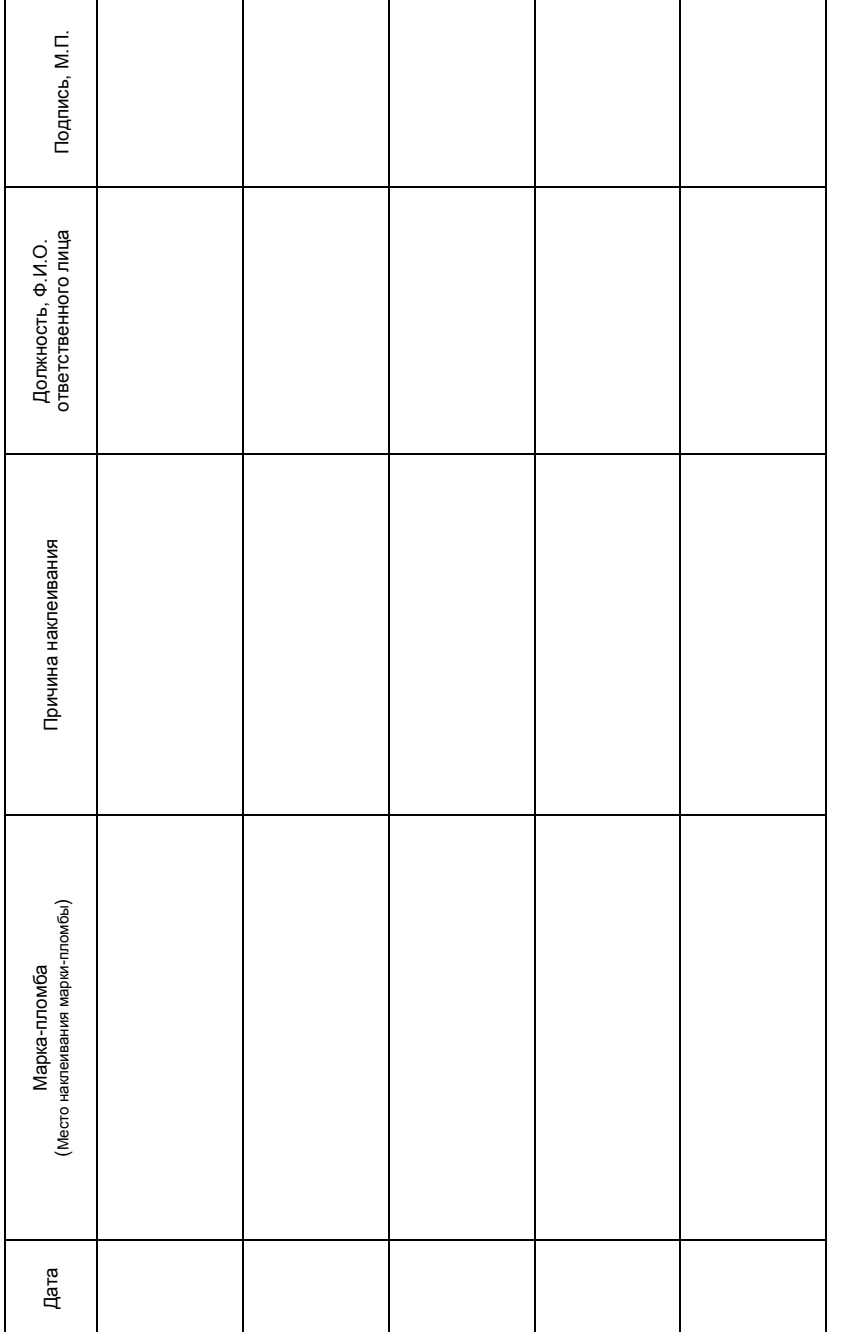

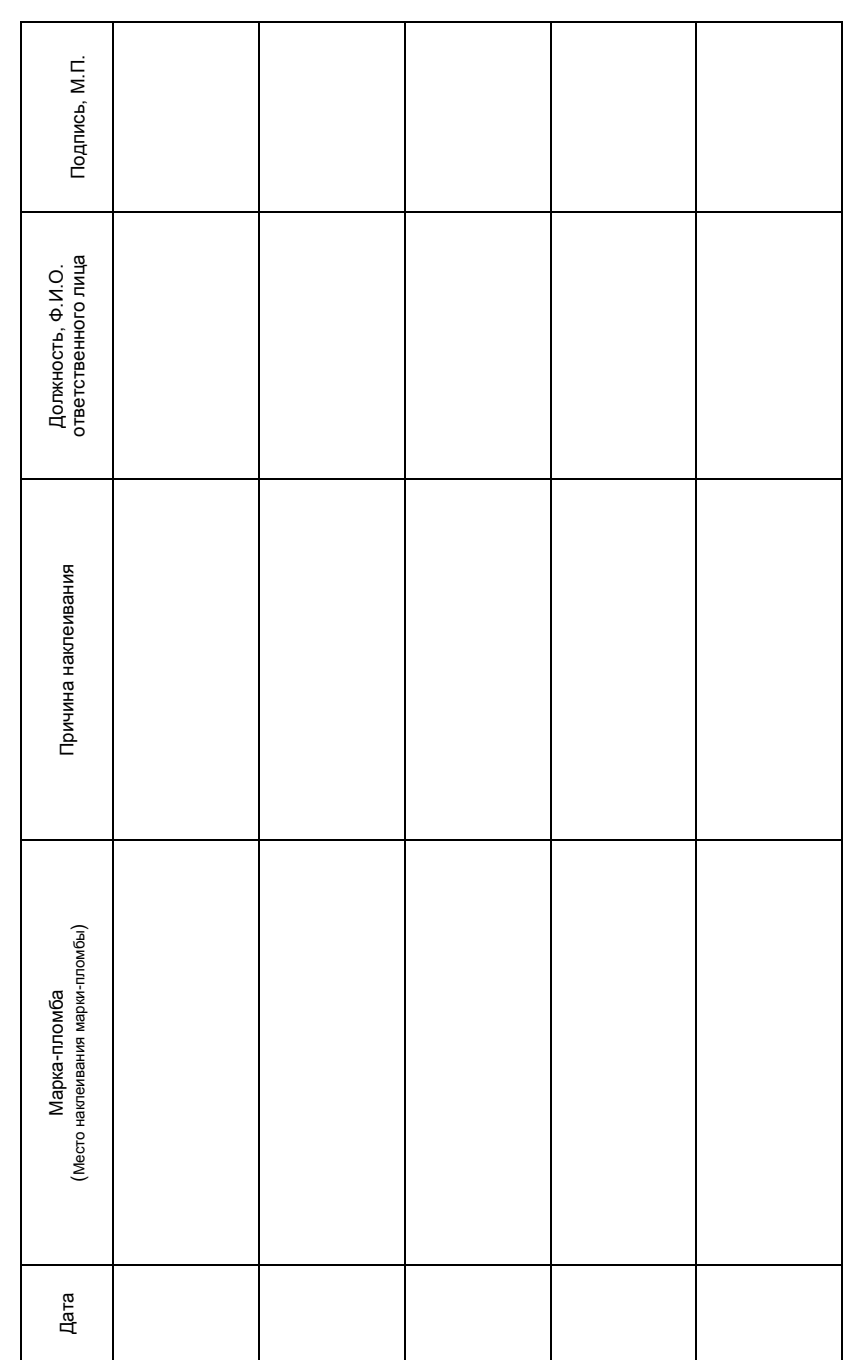